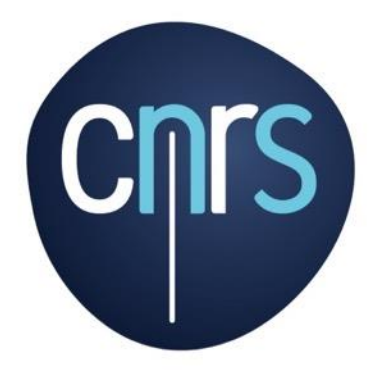

www.cnrs.fr

# Che L'offre de services aux unités<br>Simplifier, soutenir et sécuriser le quotidien des laboratoires

https://ods.cnrs.fr/

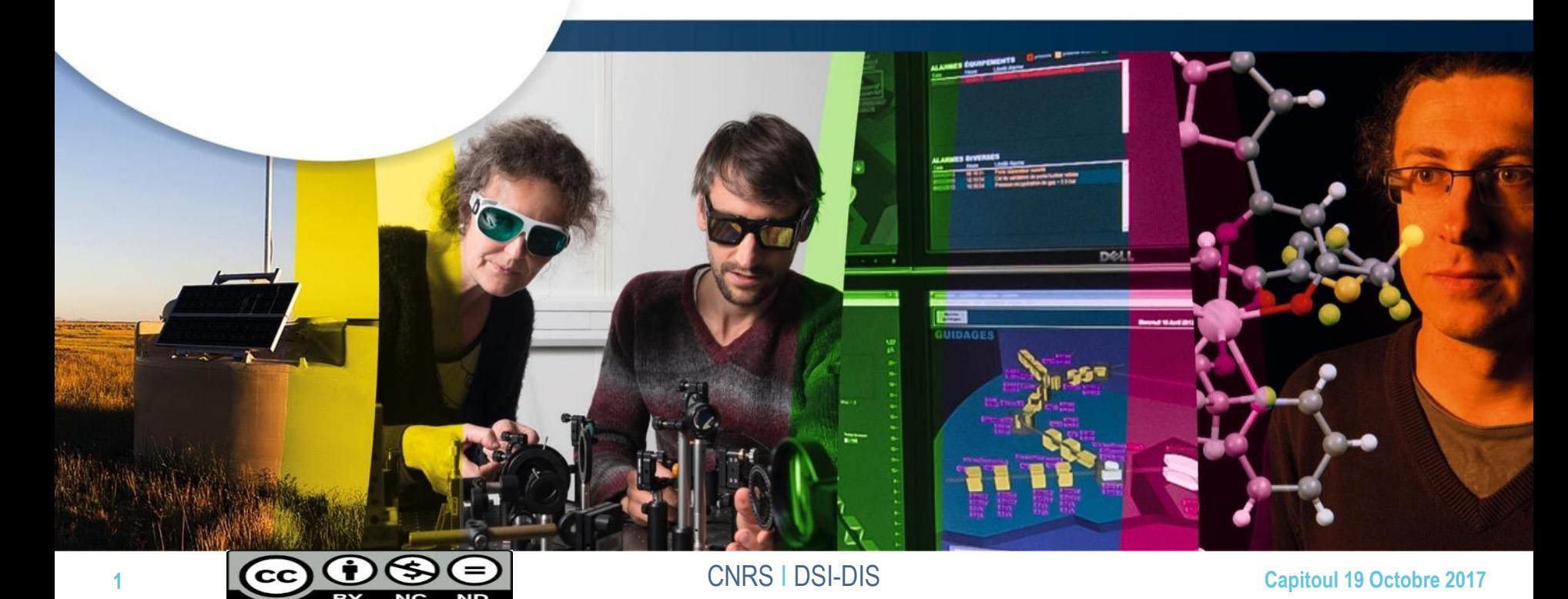

#### **Présentation**

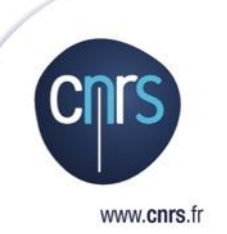

Alexandre SALVAT : Chef de projet MyCORE

O Olivier HAMMAN : Chef de projet CORE

Eric MALIE : Chef de projet Messagerie Intégrée

## Rappel du contexte des ODS CNRS

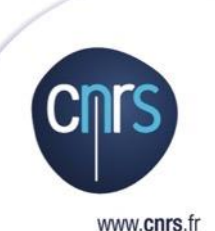

Objectifs depuis le lancement en 2012:

- Simplifier le quotidien des unités et des agents
- Apporter une gamme de services industriels aux unités CNRS (Propres ou Mixtes)
- O Proposer des services conformes à la PSSI-E
- **O** En pratique
	- Proposer un écosystème utilisateur homogène et pratique
	- Proposer un socle d'infrastructure optimisé et à l'état de l'art

## L'ODS en quelques chiffres

#### **Messagerie Intégrée** :

www.cnrs.fr

- +300 Unités CNRS (Labos, Instituts, DR, Directions)
- ~11 500 boites aux lettres sur la plateforme
- 25 M mails / mois
- **CORE** (Espaces collaboratifs)
	- O 900 espaces collaboratifs CoRe
- **My Core** (Partage & nomadisme)
	- O 17 500 utilisateurs My Core
- **My Com** (Communication Instantanée)
	- 6 000 utilisateurs
- **Hébergement web** (Offre non présentée ici)
	- 450 Packs d'hébergement

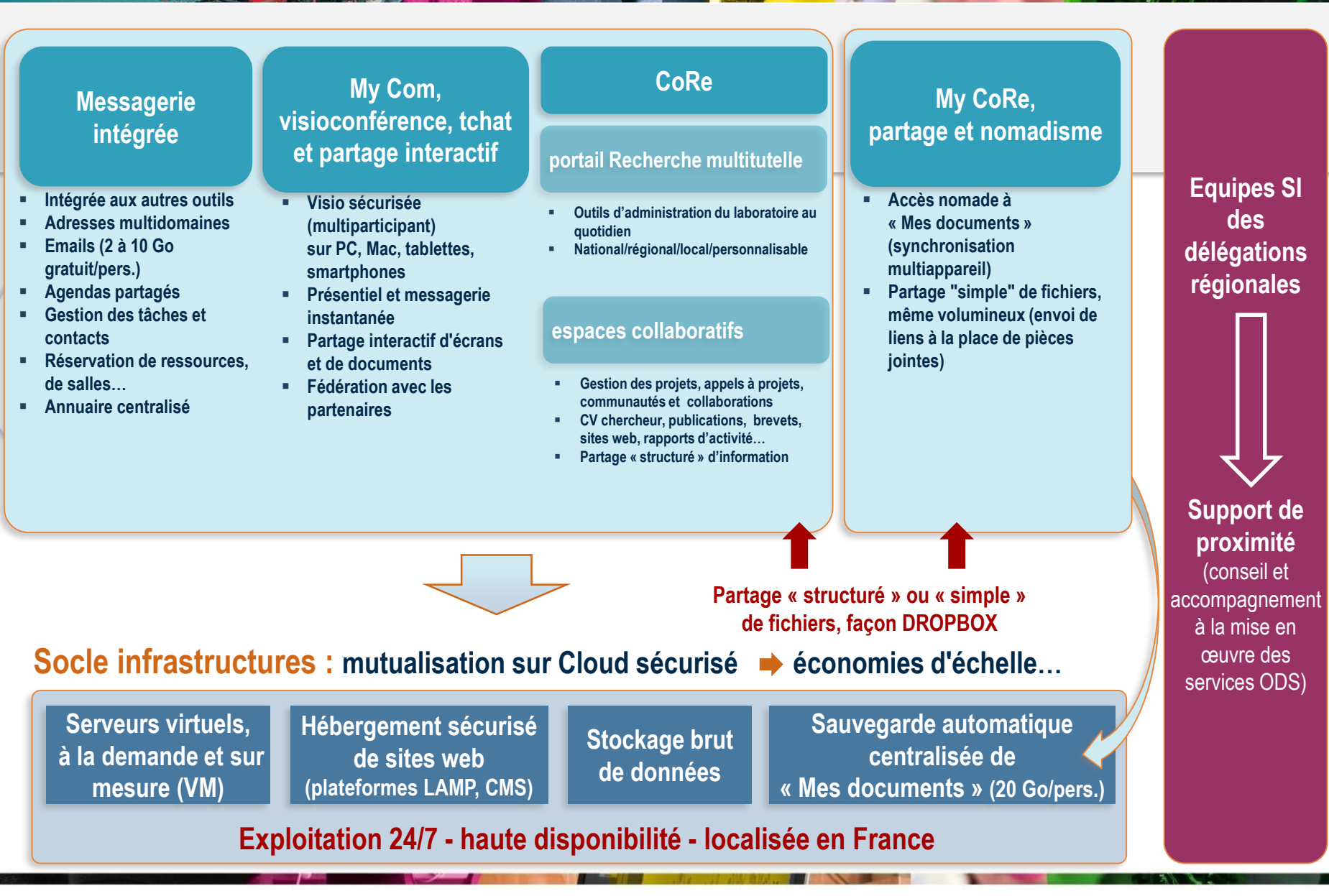

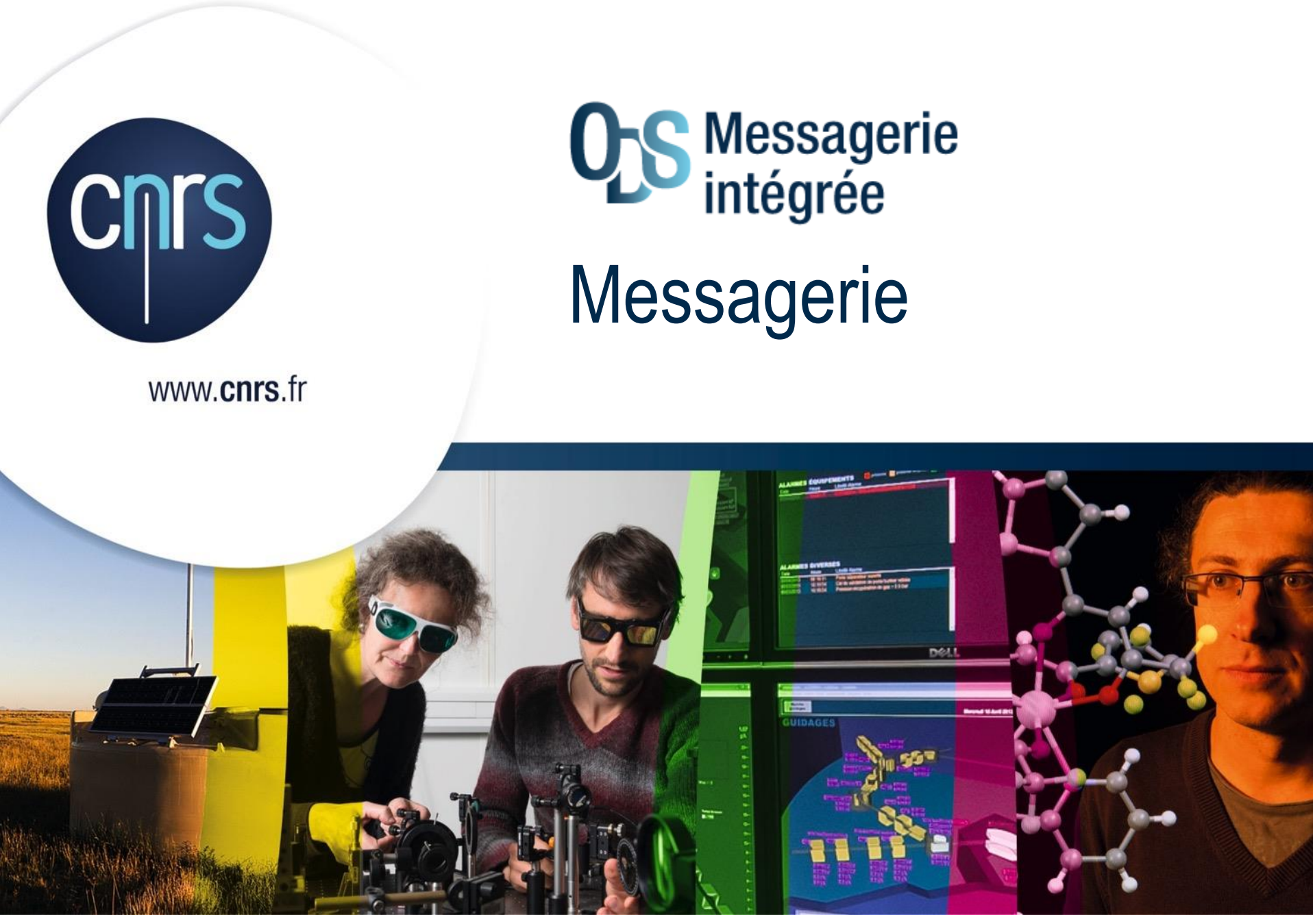

#### **Messagerie**

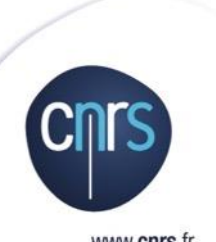

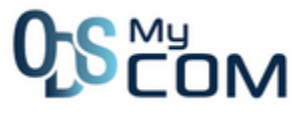

#### • Plate-forme de messagerie

- O basée sur la solution Exchange Server 2010\*
- Accès clients lourds compatibles **IMAP4s/Outlook Anywhere** (Outlook, Thunderbird, Apple Mail, …)
- Accès smartphones/tablettes par la technologie **ActiveSync** et/ou protocole IMAP4s (Android, iOS, Windows Phone)
- C Client Webmail compatible avec tous les navigateurs modernes
- Administration fonctionnelle déléguée à l'unité (Labo, Instituts…)
- Anti-Virus / Anti-Spam par SOPHOS Email Appliance & Pure Message

\* - évolution prévu en Exchange 2016 en 2018

#### **Messagerie**

www.cnrs.fr

**O** Fonctions mail standards

- **O Règles de gestion des mails**
- Agendas partagés avec réservation de ressources (salles, vidéoprojecteurs, équipements, …)
- Gestion des contacts, des listes de diffusion, des taches
- **◯ Signature et Chiffrement des mails**
- Hébergement des domaines spécifiques (@monlabo.fr)
- Annuaire centralisé
- Effacement à distance d'un appareil mobile en cas de perte ou vol et à l'initiative de l'utilisateur (via WebMail)

#### **Messagerie**

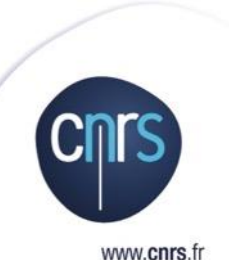

Différents types de profils définissant

- **Quotas**
- Rétention\* des mails
- Rétention\* des boites à lettres

 Service gratuit (Quota par unité) proposé aux unités CNRS Possibilité de souscrire au delà du quota (facturation)

Authentification en SSO sur l'ensemble des applications du SI

\* - Délai de récupération après suppression de la corbeille ou de la bal

## **WebMail**

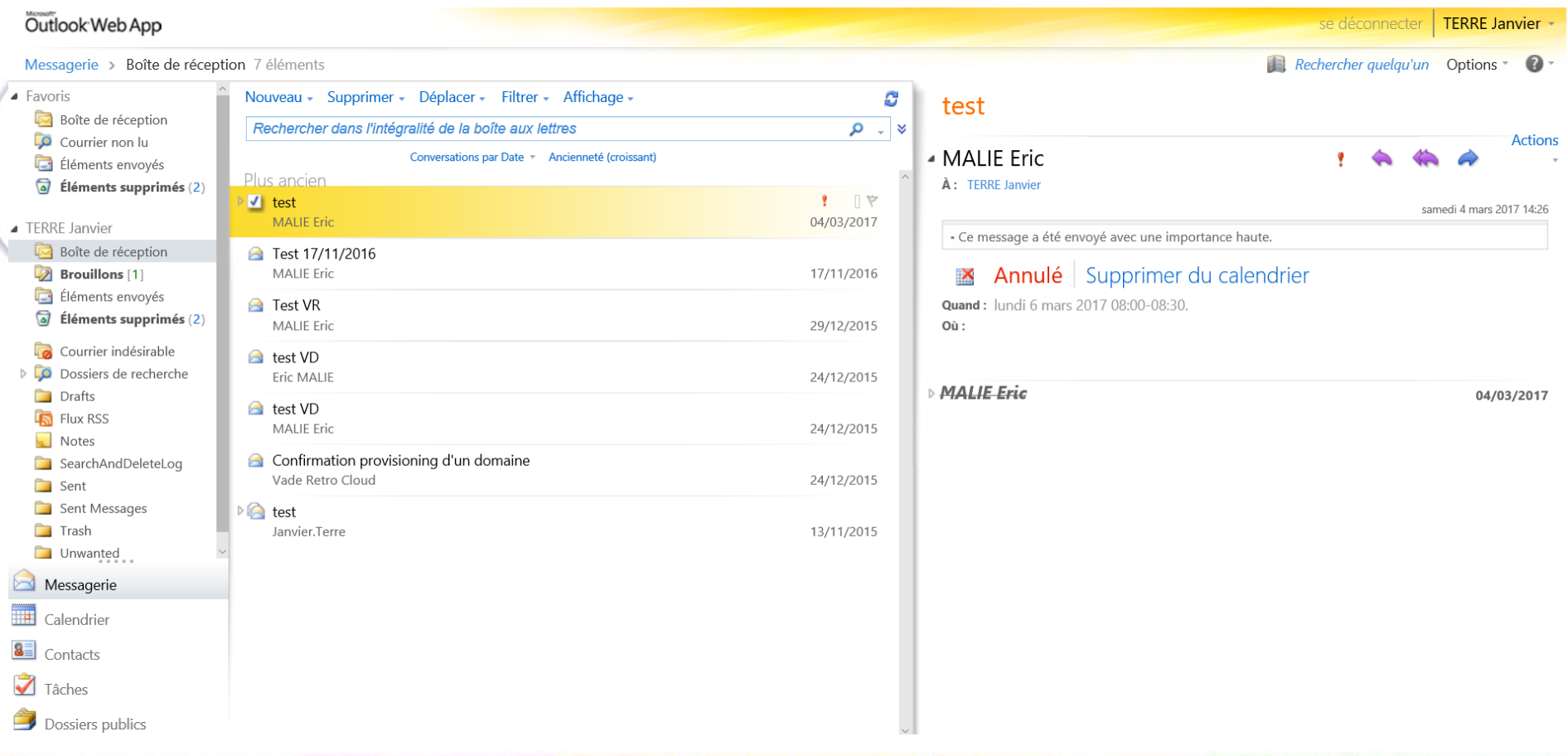

## WebMail – Création d'un RDV

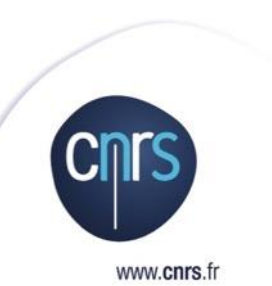

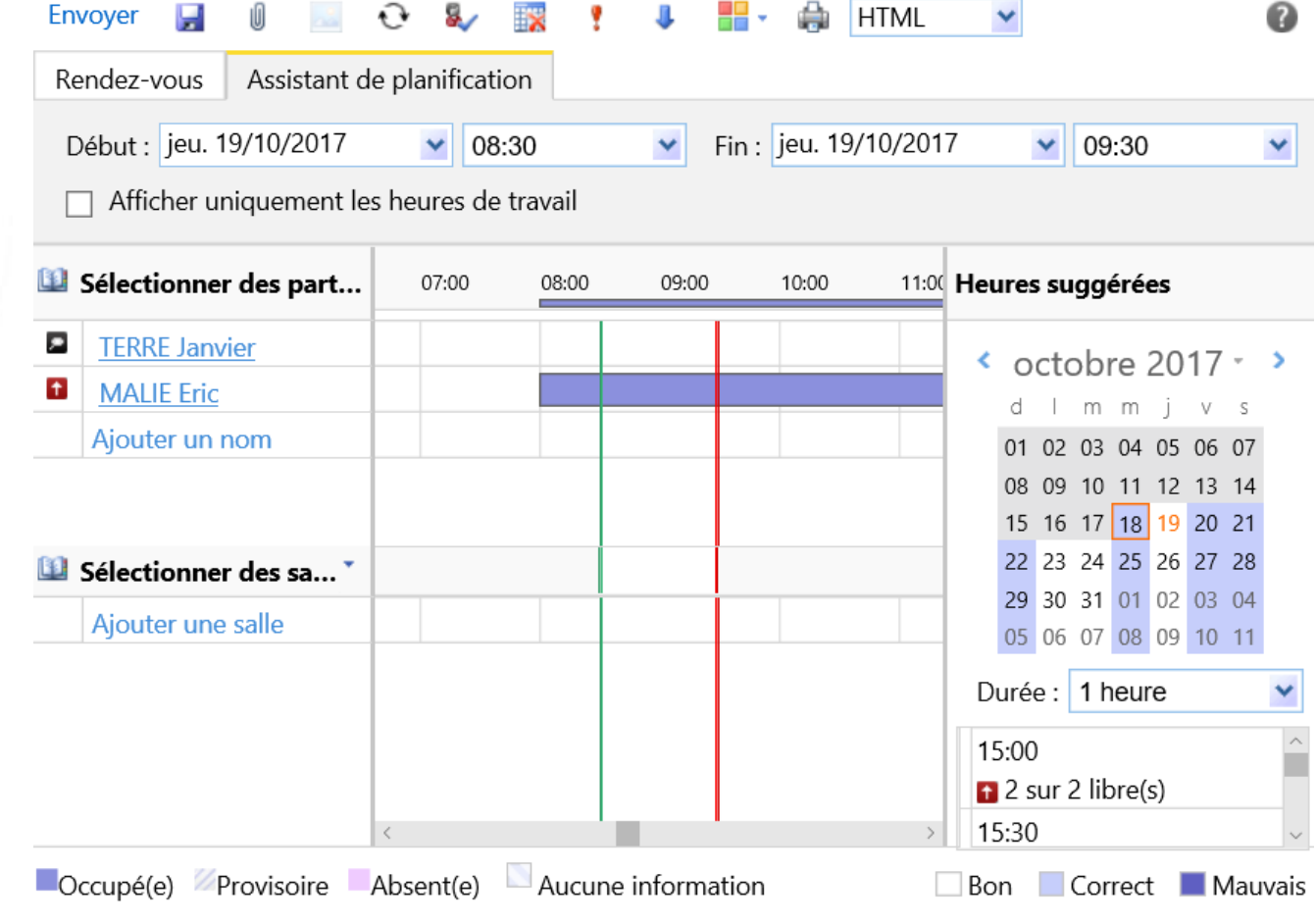

## WEBMAIL – Gestion de sa BAL

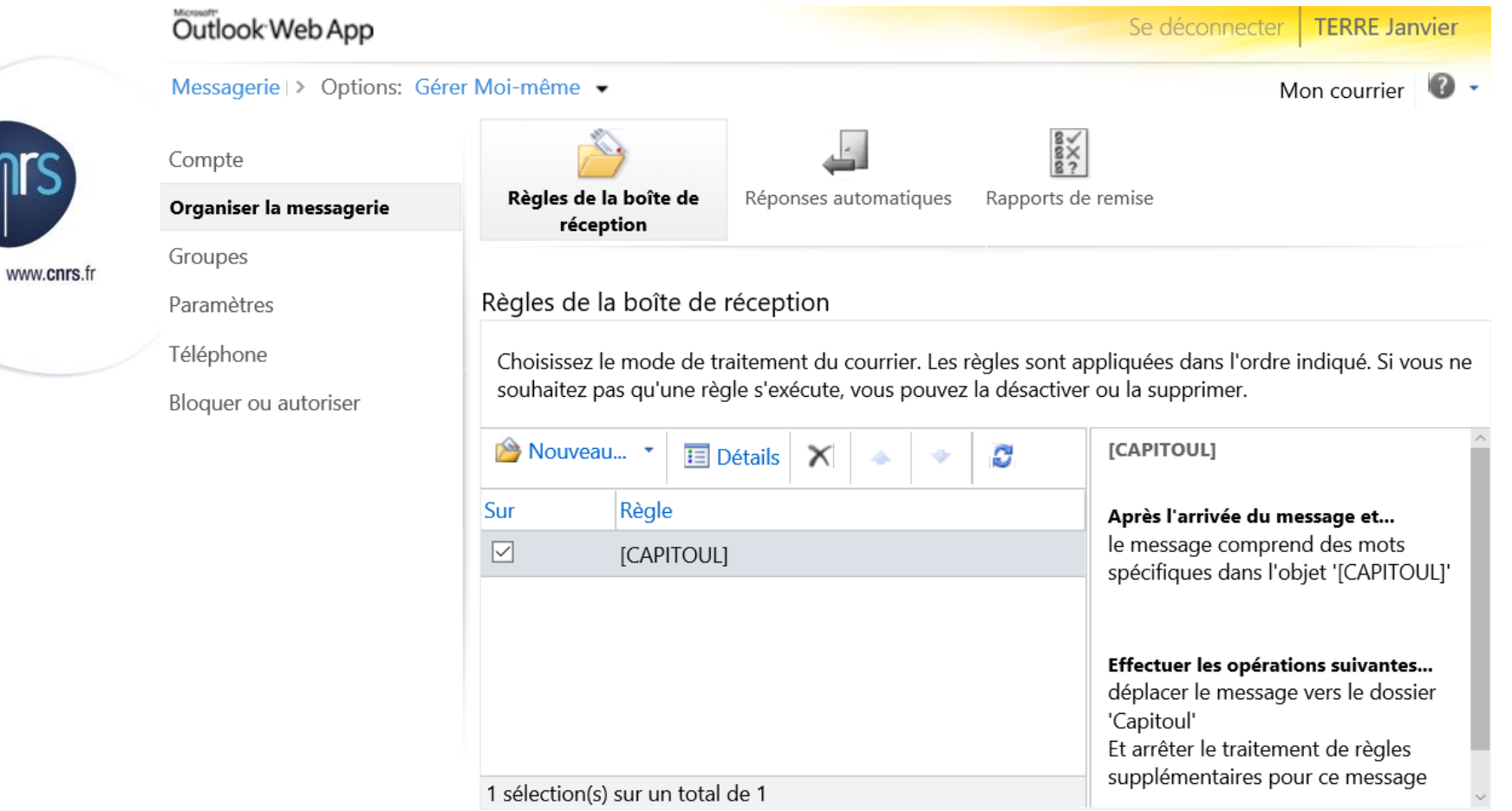

**Cnr** 

#### Messagerie - Architecture

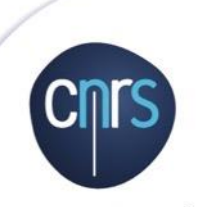

www.cnrs.fr

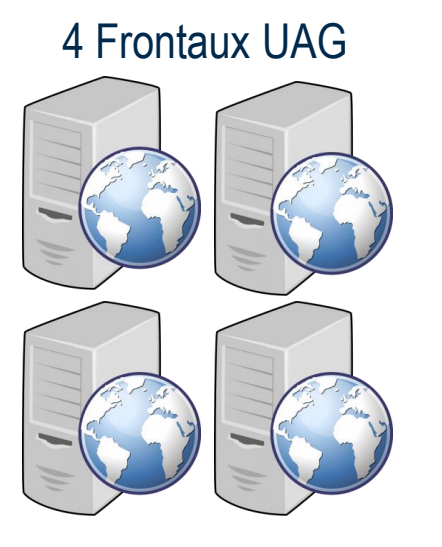

#### 2 Relais SMTP (SEA)

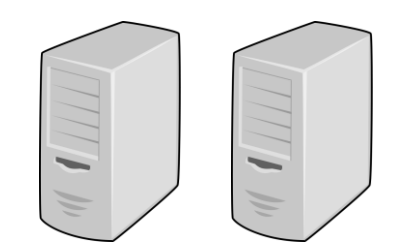

2 CAS/HUB

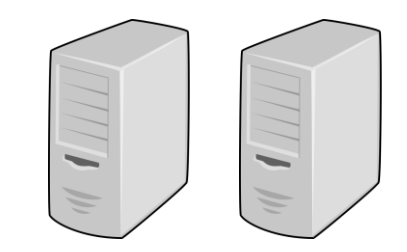

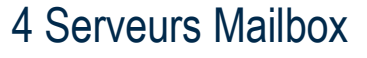

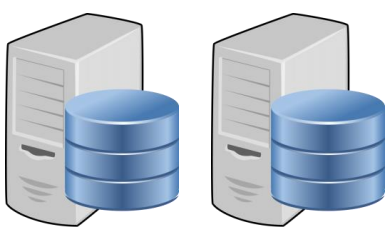

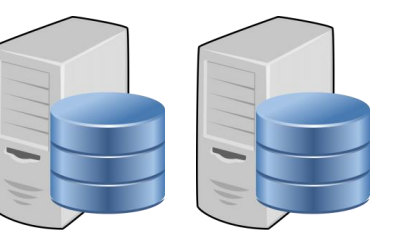

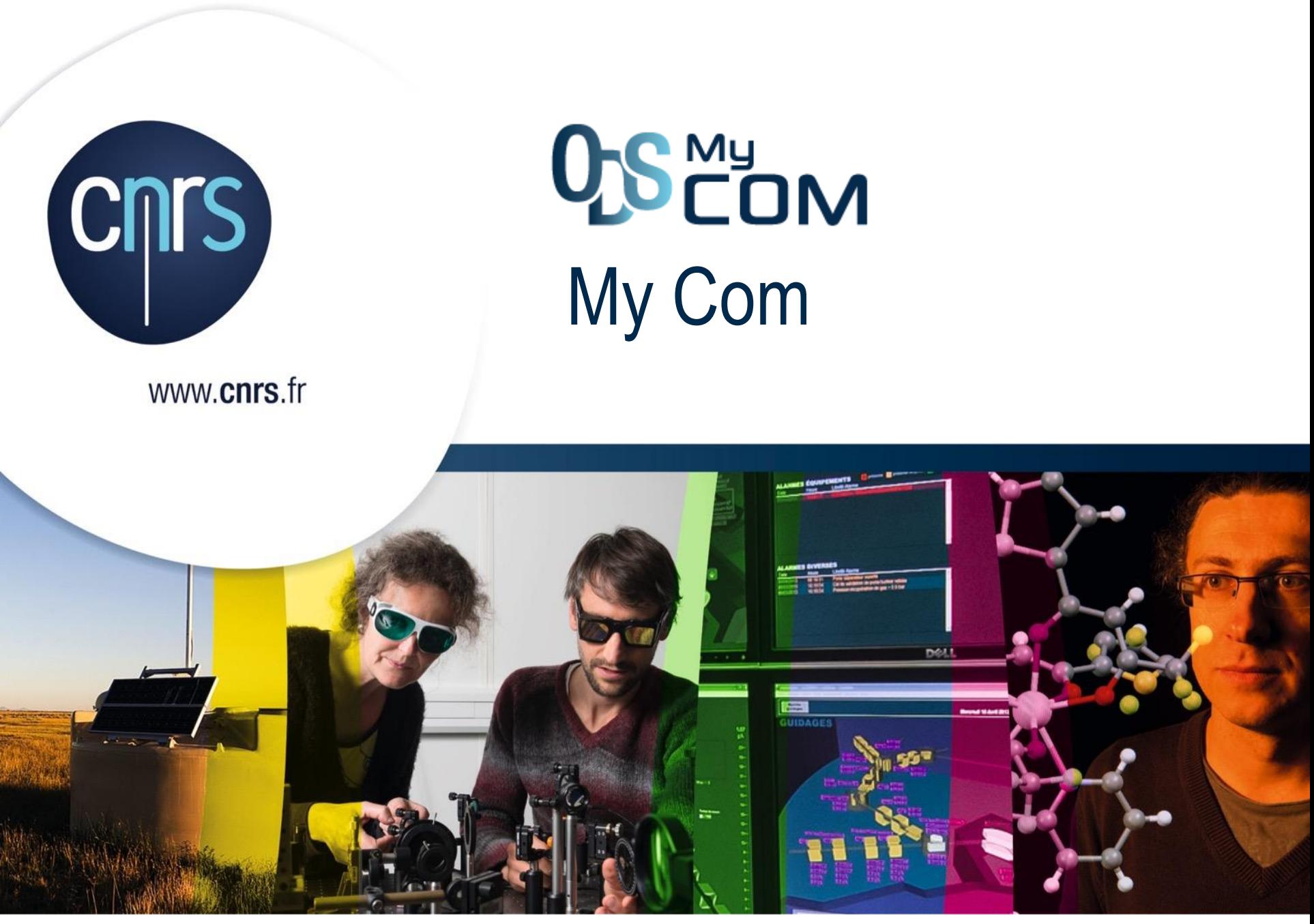

## My Com

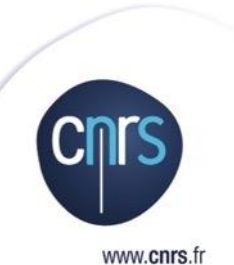

Plate-forme de communication unifiée et sécurisée

- O basée sur la solution Lync Server 2013 (version On-Premise\*)
- O Indicateur de présence
- Messagerie instantanée
- Partage de document
- Visio-conférences avec
	- $\bigcirc$  des contacts disposants d'un compte My com
	- des utilisateurs externes avec le client web Lync Web App
- Depuis un PC, Mac, Tablette ou smartphone, Salles de visio conférence
- \* Installation dans un Cloud Privé

## **QS**<sup>My</sup>OM

### My Com – Un aperçu

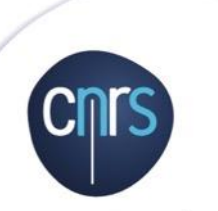

www.cnrs.fr

#### Skype Entreprise ou Lync sur son PC, MAC, 捕っ Indicateur de présence

Indiquer sa disponibilité à ses

contacts (disposant d'un compte My

Démarrer un appel audio ou vidéo et

mettre à jour à plusieurs un

document partagé lors de l'appel.

**O** Djsponible  $\bullet$   $Qccup($ c)

Envelopion

<sup>the pas</sup> géranger

Absent(e) du bureau

**O** Apparaitre absent(c)

<sup>3</sup> De retour dans quelques minutes

Com) grâce au statut de présence.

Collaboration

 $\sigma$  and  $\sigma$ 

**B** Detroit

**Windows** 

 $00000$ 

**Selling** 

(S)

Smartphone, tablette.

Tous les appareils

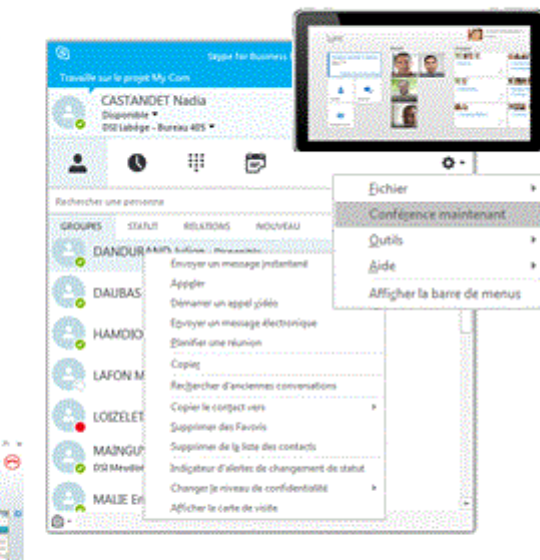

#### Messagerie Instantanée

Utiliser les messages instantanés plutôt que le mail pour les messages « spontanés Ж synchrones et ne nécessitant pas d'être archivés.

#### Conférences audio/vidéo

Démarrer instantanément ou planifier une conférence jusqu'à 250 participants. Présenter un document ou un tableau blanc.

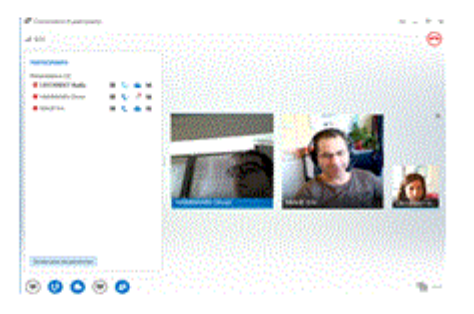

#### Participants extérieurs

Convier aux conférences des participants ne disposant pas de compte My Com grâce au client Web.

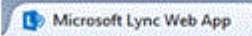

## My Com

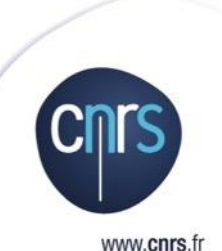

 Service gratuit, proposé aux personnels membres d'une unité CNRS Client : Skype Entreprise (gratuit)

- $\odot$  Intégration suite Office
	- Planification de conférences depuis le client Outlook
	- Mise à jour du statut de présence sur la base du calendrier
- Activation automatique du compte (Consentio)
- **QSEON**  Fédérations possible avec des entreprises ou organismes partenaires (tchat, communication audio vidéo avec le client, statut de présence, recherche dans l'annuaire)

Fédération avec Skype Grand Public (Limité à 2 points)

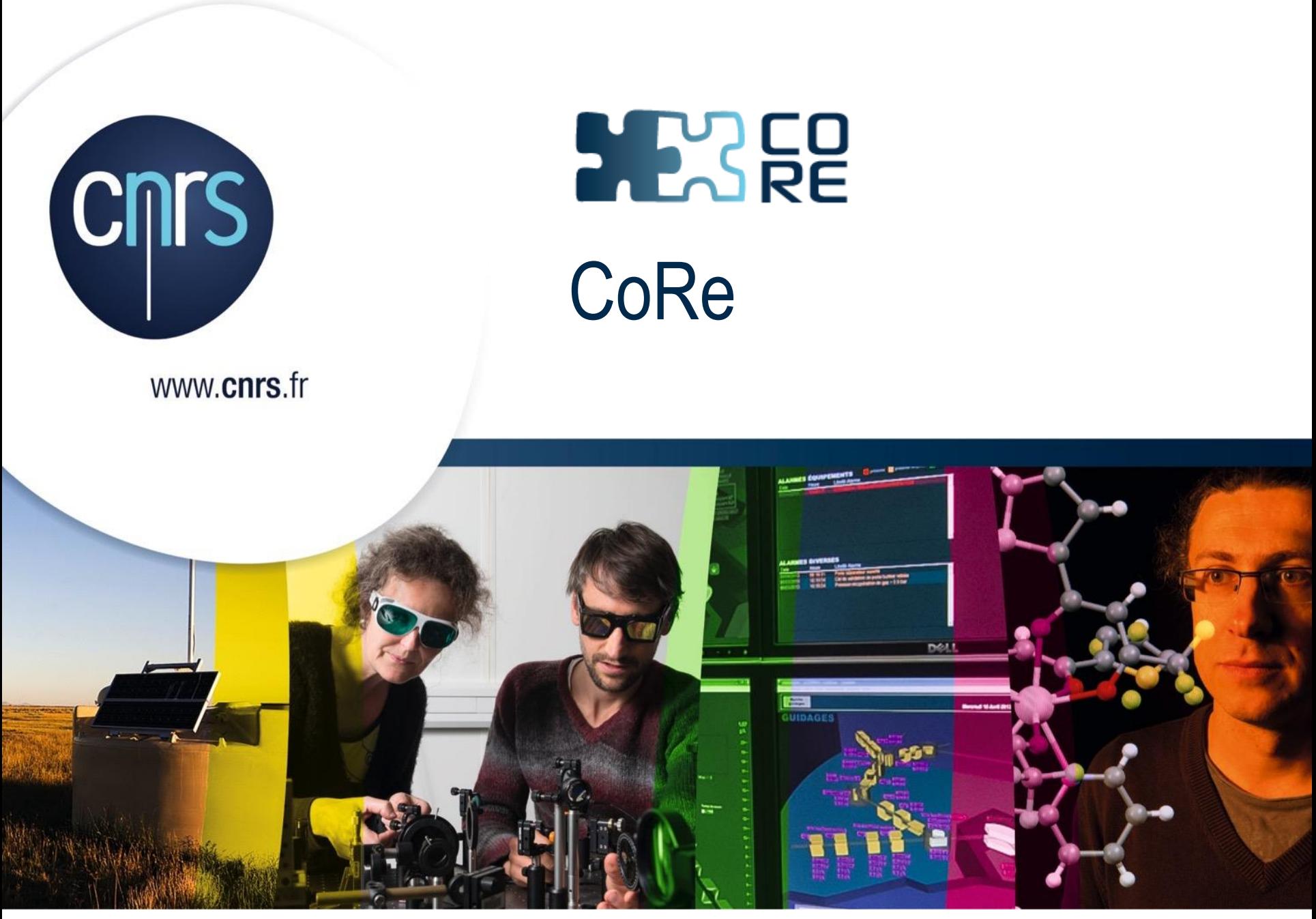

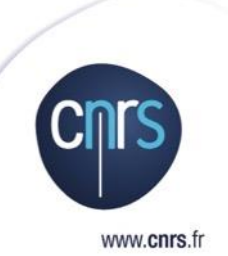

- O Espaces collaboratifs proposés
	- Fluidifier le partage d'informations
	- Faciliter la mise en œuvre de fonctionnalités métiers modulables de manière autonome

Fourniture d'espaces collaboratifs

O Pour des communautés et des projets regroupant divers acteurs de la recherche

Acteurs relevant ou ne relevant pas du CNRS.

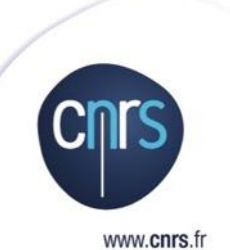

Partage sécurisé d'informations

Maîtrise des autorisations pour chaque espace / chaque élément d'un espace

Gestion de projets et d'appels à projets de recherche

Portail Intranet Unité fourni par défaut

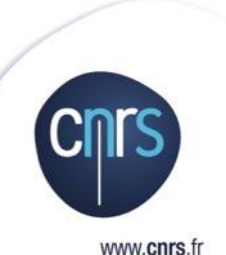

Création d'espaces collaboratifs Wiki, Forum, Base documentaires, Listes…

Gestion de processus WorkFlow, Liste de tâches

Gestion de projets O Calendrier, bloc notes

 $\rightarrow$  Intégration avec les outils MS Office.

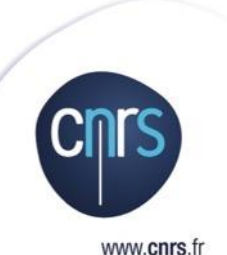

Fédération d'identité O Référentiel d'identité CNRS Fédération d'identité RENATER

#### Utilisateurs externes

O Compte Réseau Universel (CRU)

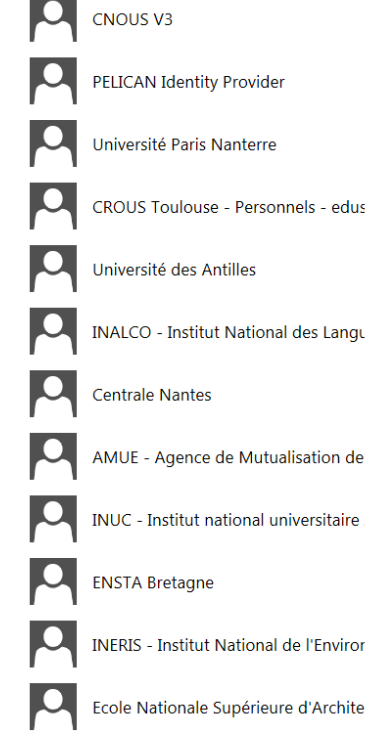

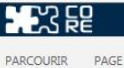

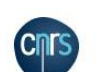

♪ L'intranet de la DSI Pratique • l 'intranet

**Accueil intranet** 

Organisation

Comptes rendus des COCO

#### **Expression libre**

Déménagement juin 2017

Séminaire Montauban 2016 Contenu du site

Titre Corps 1ère réunion du Le Club des chefs de projets s'est réuni pour la 1ère fois ce matin. Club des chefs Vous trouverez le compte-rendu de cette réunion sur l'espace CoRe dédié ainsi de projet que les prochains thèmes abordés.

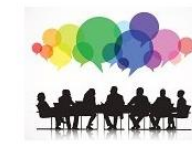

Depuis aujourd'hui, une nouvelle version plus ergonomique de Réséda est

proposée aux utilisateurs. Les principales améliorations sont les suivantes :

 $\mathbf{A}$   $\odot$ 

**PEE** 

Nouvelle ergonomie pour Réséda

Les actualités

· Saisie quidée

- · Nouveaux pictogrammes
- · Présentation du suivi des demandes
- · Service de fermeture des droits

Outils projets v

Pour en savoir plus : https://aide.core-cloud.net/reseda/aide-enligne/SitePages/Ergonomie2017.aspx

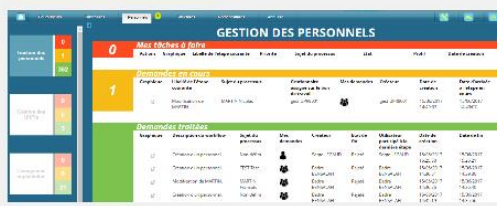

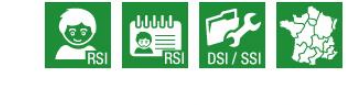

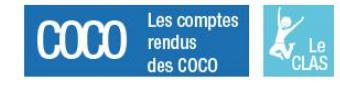

#### ZOM Sur... Les services web

Depuis plusieurs années déjà, vos applications utilisent peut-être des services web, proposés par l'EAI, pour récupérer des données provenant de Labintel ou de l'annuaire par exemple.

Échange de News mySite Sites

Depuis quelques mois, de nouveaux services web sont disponibles, et proposent une autre façon de récupérer les données, notamment celles de Réséda.

Avant de présenter ces nouveaux services web, quelques rappels sur ce qu'est un service web....

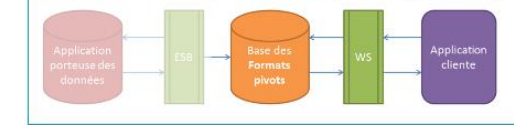

#### Calendrier

#### $\textcircled{\textcircled{\textcirc}}$  octobre 2017

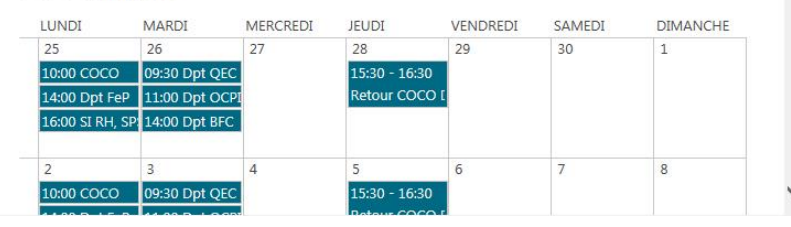

CNRS I DSI-DIS **Capitoul 19 Octobre 2017**

du SI  $\bullet$  Espaces privés  $\bullet$  Espaces projets et aides en ligne

Créé

22/09/2017 16:46

18/07/2017 17:54

HAMMANN Olivier → 卷

 $\bigcirc$  partager  $\bigcirc$  suivre A modifier  $\bigcirc$ 

Rechercher dans ce site

 $\overline{2}$ 

Q

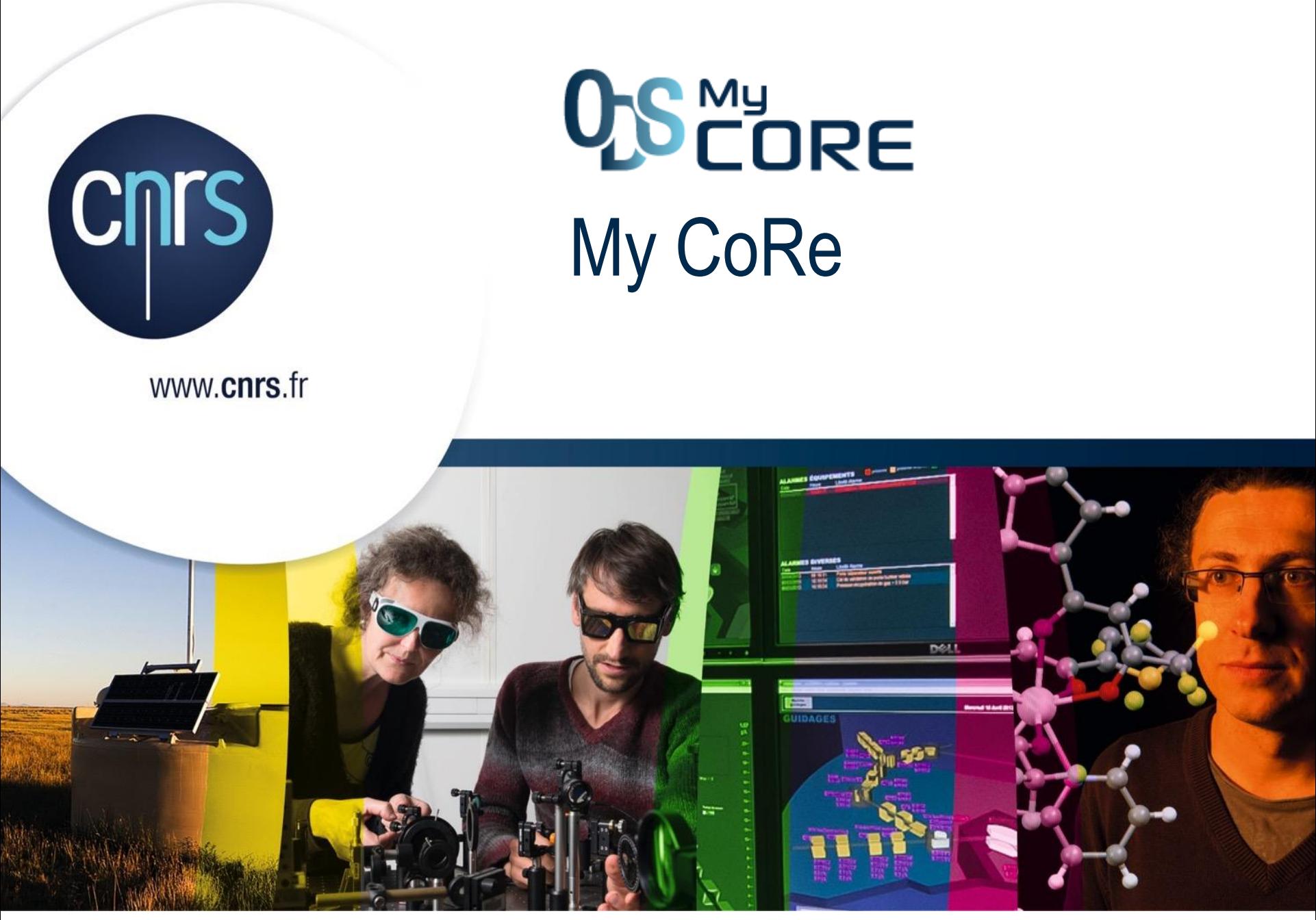

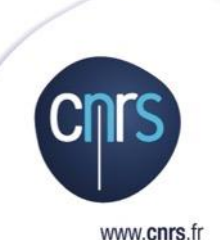

Service à destination des **agents des unités CNRS**, basé sur le produit open source ownCloud (version 10.0.2 actuellement)

- Objectifs du service
	- Répondre à un besoin existant et identifié d'un service **sécurisé de partage et de synchronisation de fichiers de travail**

Proposer un service **pour copier en ligne ses fichiers de travail locaux** (plus communément appelé « Mes documents »)

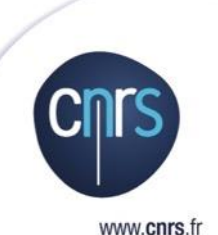

O Intérêt de ce nouveau service

O Sur un cloud souverain CNRS permettant de réduire les risques d'exploitation d'informations de recherche inhérentes à des solutions « Dropbox-like »

facilite le **nomadisme**

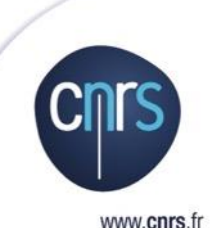

## **20 Go par utilisateurs**

- Partage entre les utilisateurs de la plateforme
	- OUser to user en direct
	- OUser vers un groupe personnalisé de users
- O Partage par lien public pour les extérieurs
- Restauration autonome par l'utilisateur des fichiers ou dossiers via l'IHM

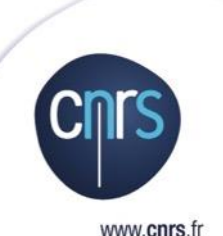

Mots de passe d'applications (1 mot de passe par device différent du mot de passe via le portail web) => Sécurité et nomadisme Comptes de service pour les projets ou les unités Comptes invités (bientôt disponible) Capacité à avoir un compte sur la plateforme à quotas nul pour un extérieur au CNRS Actuellement, en pré-production

#### Accès au service

www.cnrs.fr

- Accès via portail web
- Accès via client lourd pour les ordinateurs (Windows, Linux, Mac)
- Accès via app pour Smartphones et Tablettes (client payant ownCloud < 1€ ou NextCloud gratuit)

O D'autres clients Webday

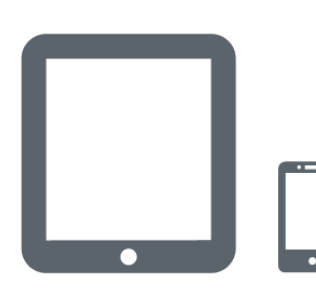

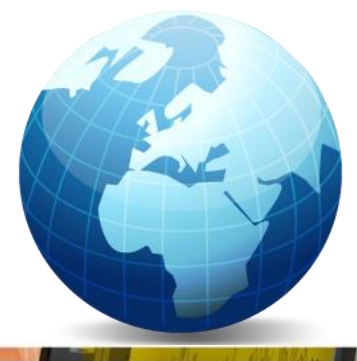

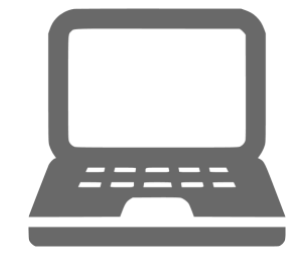

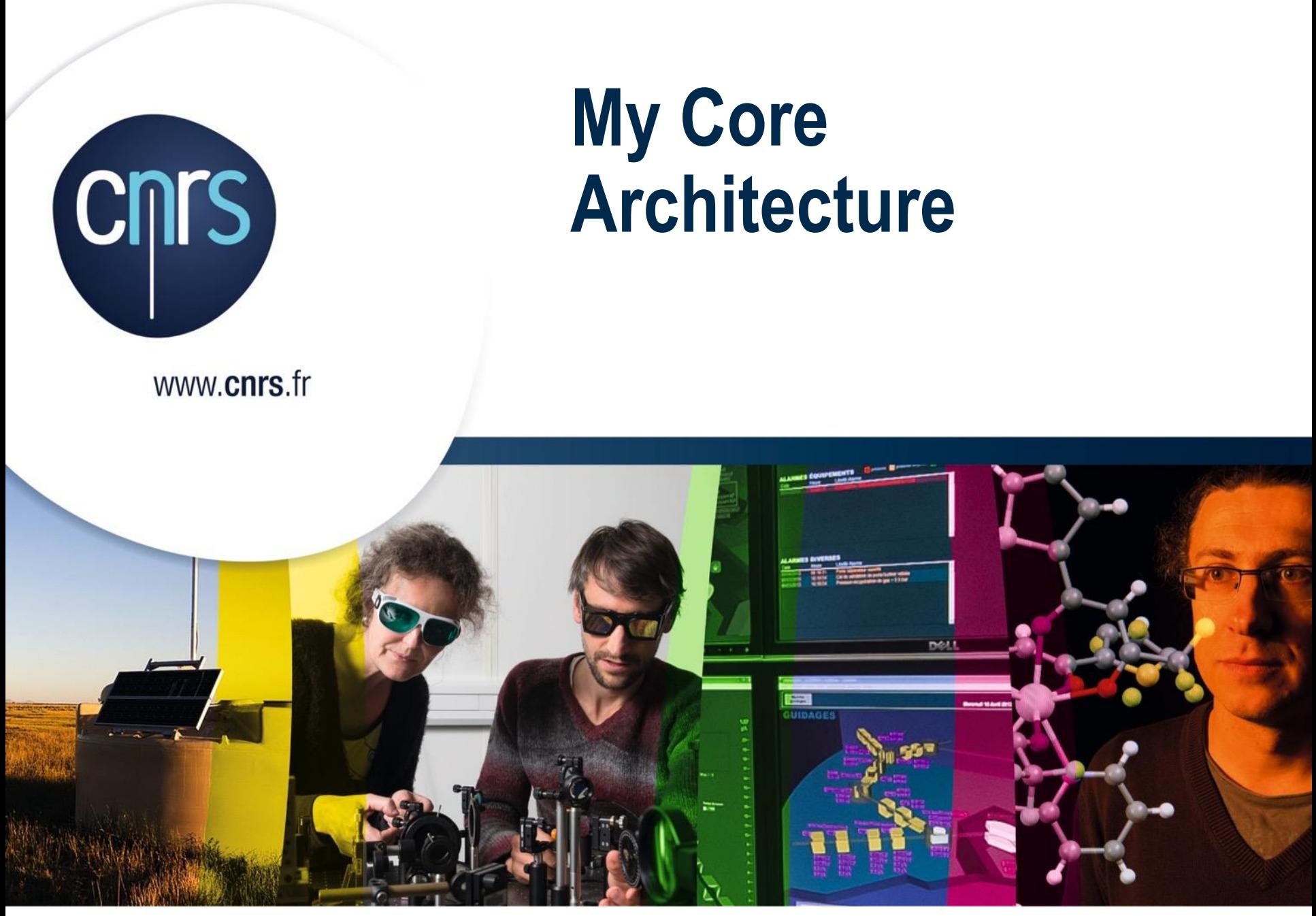

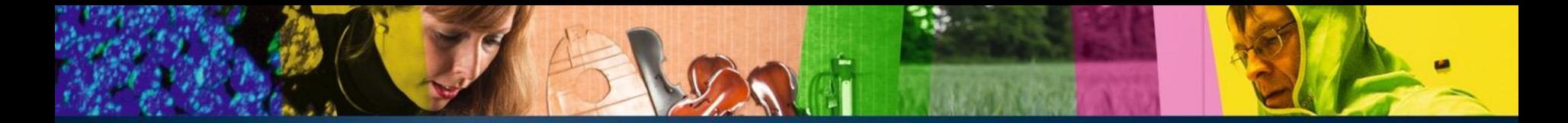

#### Architecture – Overview – Service

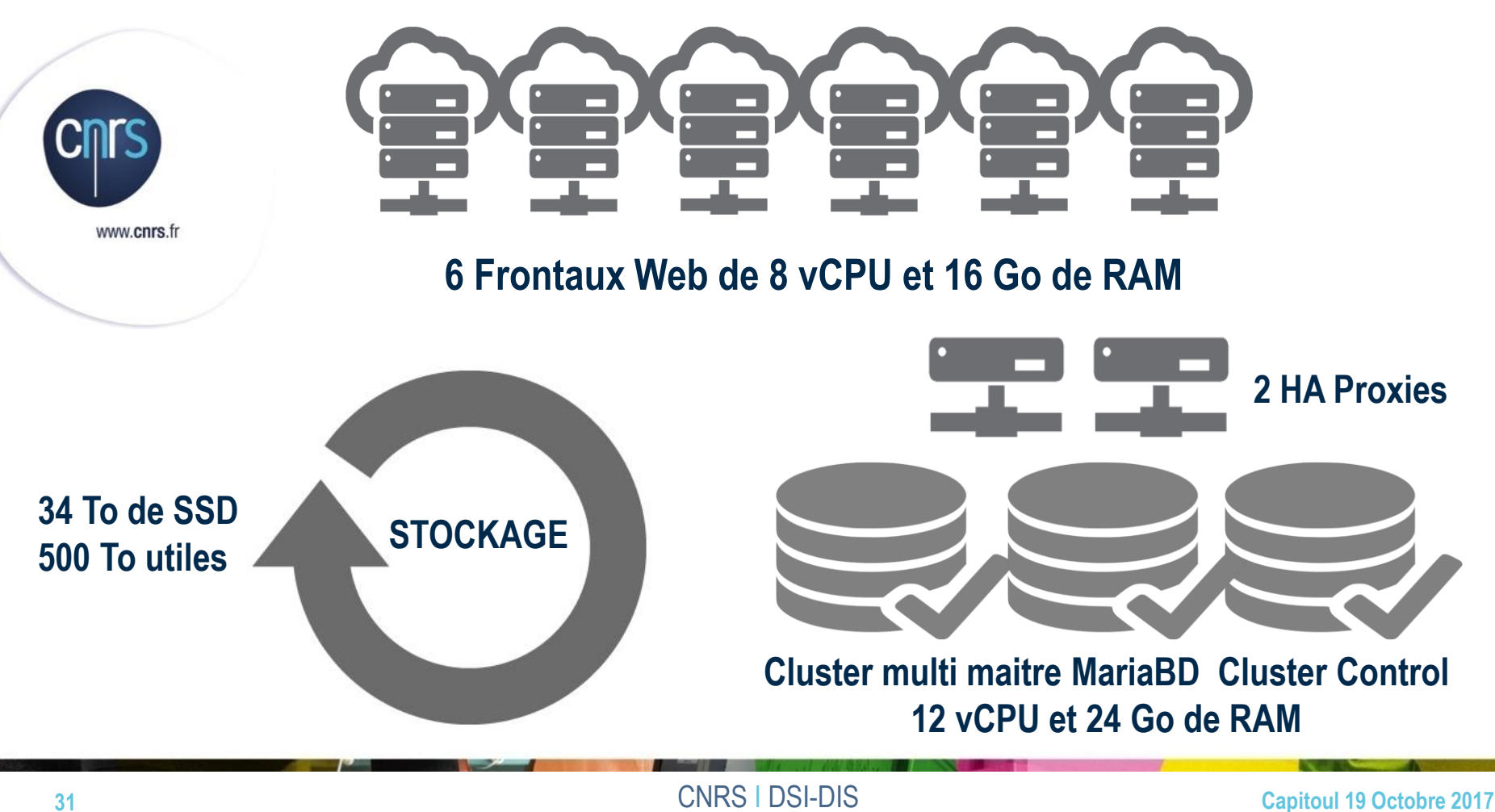

#### Architecture – Hors Stockage

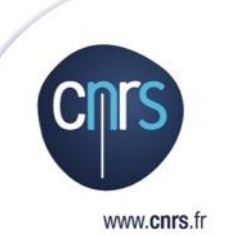

**2 LB Altéons et 8 Serveurs Physiques Réseau Fibre 10 Gbits 52 Machines Virtuelles prod et pré-prod Virtualisation VMWARE Système Linux REDHAT** 

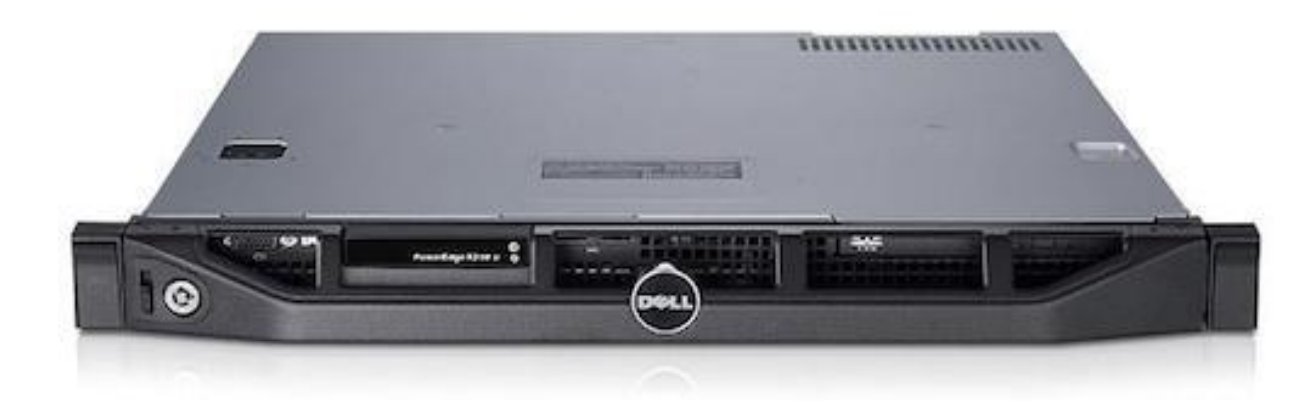

## Architecture - Stockage

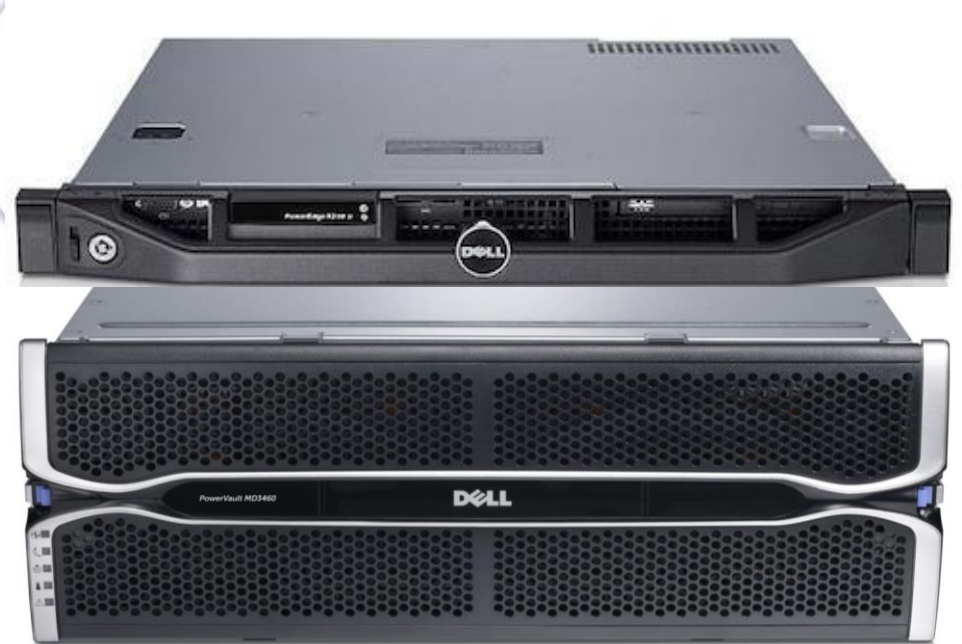

**Solution de Stockage Distribué Objet Technologie Ring Scality**

#### **Caractéristiques des machines**

- 6 serveurs R630
- 96 CPU Physiques
- 768 Go de RAM
- 34 To de disques SSD
- 756 To de disques SATA
- Fibre en attachement direct à 12 Gbits

#### Nb: superviseur sur VM

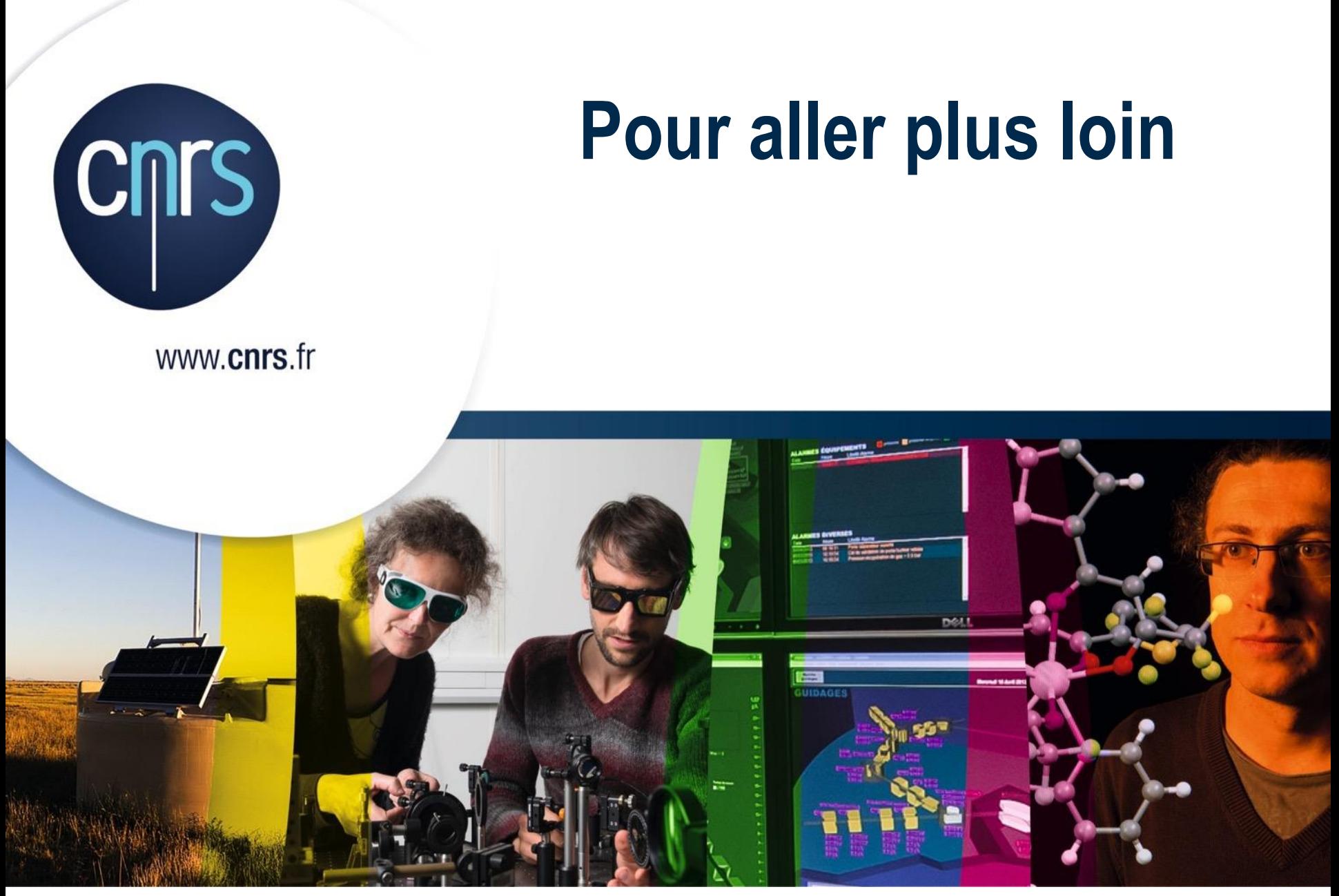

## Et bientôt

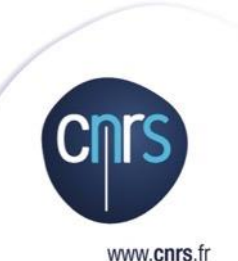

 Possibilité de proposer à d'autres organismes les mêmes services (hors My Core)

O Via un marché subséquent

DSI du CNRS centrale d'achat

- O Profiter des tarifs négociés (remises sur volume)
- Profiter des économies d'échelle
- Début d'année 2018

### Liens utiles

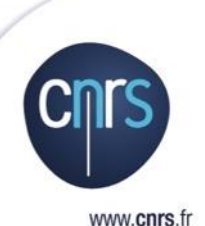

Contact régional : Le service SSI de la Délégation Régionale du CNRS

**Information globale sur les ODS CNRS** [https://ods.cnrs.fr](https://ods.cnrs.fr/)

**O** Pour My Core [https://mycore.cnrs.fr](https://mycore.cnrs.fr/) <https://mycore.core-cloud.net/> <https://aide.core-cloud.net/MyCoRe/> [https://aide.core-cloud.net/MyCoRe/Pages/Aide\\_Conf\\_owncloud\\_posteDT.aspx](https://aide.core-cloud.net/MyCoRe/Pages/Aide_Conf_owncloud_posteDT.aspx)

## Questions / Réponses

DOG

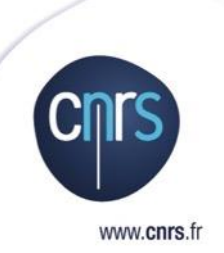

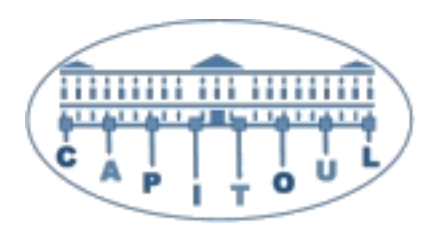